การออกแบบและพัฒนาโครงร่างสำหรับสร้างโปรแกรมเชิงวัตถุด้วยรูปแบบการออกแบบ

#### นายนิเวศน์ จรัสดำรง

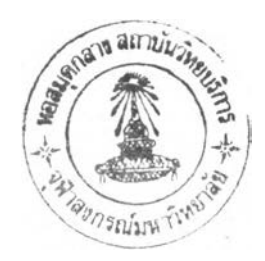

วิทยานิพนธ์นีเป็นส่วนหนึ่งของการศึกษาตามหลักสูตรปริญญาวิทยาศาสตรมหาบัณฑิต สาขาวิชาวิทยาศาสตร์คอมพิวเตอร์ ภาควิชาวิศวกรรมคอมพิวเตอร์ คณะวิศวกรรมศาสตร์ จุฬาลงกรณ์มหาวิทยาลัย ปีการศึกษา 2543 ISBN 974-130-187-1 ลิขสิทธิ1ของ จุฬาลงกรณ์มหาวิทยาลัย

## I 20110546

#### DESIGN AND DEVELOPMENT OF A FRAMEWORK FOR CONSTRUCTING OBJECT-ORIENTED PROGRAMS WITH DESIGN PATTERNS

#### MR. NIWET JARATDAMRONG

A Thesis Submitted in Partial Fulfillment of the Requirements for the Degree of Master of Science in Computer Science Department of Computer Engineering Faculty of Engineering Chulalongkom University Academic Year 2000 ISBN 974-130-187-1

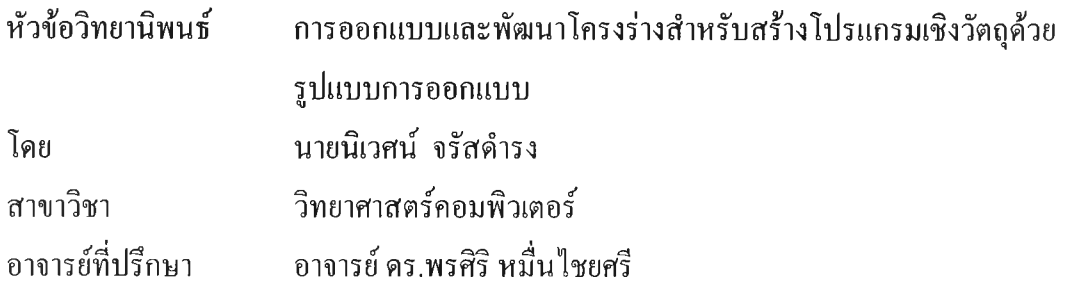

คณะวิศวกรรมศาสตร์ จุฬาลงกรณ์มหาวิทยาลัย อนุมัติให้นับวิทยานิพนธ์ฉบับนี้เป็น ส่วนหนึ่งของการศึกษาตามหลักสูตรปริญญามหาบัณฑิต

*/ lle de - \** คณบดีคณะวิศวกรรมศาสตร์

( ศาสตราจารย์ดร.สมศักด ปัญญาแก้ว)

คณะกรรมการสอบวิทยานิพนธ์

........ประธานกรรมการ

( ผู้ช่วยศาสตราจารย์ บุญชัย โสวรรณวณิชกุล )

 $\alpha$ *... ชิ้า (นี้ เนื่อนี้ เป็นอง เนื่อง*.................อาจารย์ที่ปรึกษา

( อาจารย์ดร.พรสิริ หมื่นไชยศรี )

.<br>.................................กรรมการ

( อาจารย์ดร.อาทิตย์ ทองทักษ์ )

 $\sqrt{a}$   $\sqrt{a}$ ............5.v.v.'โ'.ป/. ....?■ .?!! *\*i* .'ป ุ: *).*................กรรมการ

( อาจารย์ดร.ธาราทิพย์ สุวรรณศาสตร์ )

นิเวศน์ จรัสดำรง : การออกแบบและพัฒนาโครงร่างสำหรับสร้างโปรแกรมเชิงวัตถุด้วยรูป แบบการออกแบบ(DESIGN AND DEVELOPMENT OF A FRAMEWORK FOR CONSTRUCTING OBJECT-ORIENTED PROGRAMS WITH DESIGN PATTERNS) อาจารย์ที่ปรึกษา : อาจารย์ ดร. พรสิริ หมื่นไชยศรี. 90 หน้า. ISBN 974-130-187-1

วิทยานิพนธ์นี้ มีวัตถุประสงค์เพื่อพัฒนาโครงร่างสำหรับสร้างโปรแกรมเชิงวัตถุด้วยรูปแบบ การออกแบบที่ผู้ใช้งานสามารถเลือกรูปแบบการออกแบบจำนวน 23 รูปแบบ มาช่วยในการสร้าง โครงชุดคำสั่งที่มีความสัมพันธ์ของคลาสตามรูปแบบการออกแบบที่เลือก เตรียมไว้ให้กับผู้ใช้งาน เพื่อเพิ่มเติมชุดคำสั่งตามความเหมาะสมจนครบถ้วนสมบูรณ์ นอกจากนี้ในส่วนของการสร้างส่วน ติดต่อกับผู้ใช้งานเป็นแบบกราพักเพื่อให้ผู้ใช้งานสามารถเลือกองค์ประกอบของซอฟต์แวร์มา ประกอบกัน โดยโครงร่างจะสร้างชุดคำสั่งภาษาจาวาให้โดยอัตโนมัติ

จากการทดสอบการใช้งานของโครงร่าง โดยการสร้างโปรแกรมประยุกต์ที่ออกแบบโดยใช้ รูปแบบการออกแบบ จำนวน 3 โปรแกรม คือ โปรแกรมเครื่องคิดเลข โปรแกรมวาดภาพ และ โปรแกรมสัญญาณไฟจราจร ผลปรากฎว่าการนำรูปแบบการออกแบบมาใช้สร้างชุดคำสั่งและการ ใช้องค์ประกอบของซอฟต์แวร์สร้างส่วนติดต่อกับผู้ใช้งานมีการสร้างชุดคำสั่งให้โดยอัตโนมัติ ทำให้ลดการเขียนชุดคำสั่ง และช่วยลดเวลาในการเขียนชุดคำสั่งตามรูปแบบการออกแบบที่ใช้ดังจะ เห็นได้จากสัดส่วนของจำนวนบรรทัดคำสั่งที่สร้างโดยอัตโนมัติกับจำนวนบรรทัดคำสั่งใน โปรแกรมที่ใช้งานได้จริงของโปรแกรมเครื่องคิดเลขเท่ากับร้อยละ 41.70 โปรแกรมวาดภาพเท่ากับ ร้อยละ 33.70 และโปรแกรมสัญญาณไฟจราจรเท่ากับร้อยละ 34.97

**ภาควิชา วิศวกรรุมคอมพิวเตอร์.... สาขาวิชา วิทยุ;1ศาสตร์คอมพัวเต.อร์ ปีการศึกษา 2543...**

**ลายมือชื่อนิสิต.......***§!.***?.น์.ณ์..***<y>.l***น ์. ' ............ ลายมือชื่ออาจารย์ที่ปรึกษา** *?y..(^ .:***นี้^.***ïfy .C ï^*

## ##4071439721 : MAJOR COMPUTER SCIENCE KEY WORD : DESIGN PATTERNS / FRAMEWORK / JAVA BEAN NIWET JARATDAMRONG: DESIGN AND DEVELOPMENT OF A FRAMEWORK FOR CONSTRUCTING OBJECT-ORIENTED PROGRAMS WITH DESIGN

PATTERNS. THESIS ADVISOR: DR. PORNSIRI MUENCHAISR1. 90 pp. ISBN 974-130-187-1

The thesis objective is to develop a framework for constructing object-oriented programs with design patterns. A user can select at least one of its 23 patterns to assist in designing an application. The framework by itself will create a skeleton code that relates to selected classes within design patterns for the user to edit and complete the skeleton code. Moreover, the user can also create a user interface in a graphic mode of the framework to connect all the software components that will generate the skeleton code in java automatically.

We illustrate the effectiveness of the framework and a use of design patterns by creating three applications: calculator application, drawing application, and traffic light application. The result indicates that the framework can correctly generate skeleton code corresponding to the design patterns. Using the framework with design patterns and its user interface components, the user can save time and effort in writing application code. The thesis shows a percentage of a number of automatically created lines of skeleton codes comparing with a number of total lines of completed codes in the application. Those figures of calculator application, drawing application, and traffic light application are 41.70 percent, 33.70 percent, and 34.97 percent respectively.

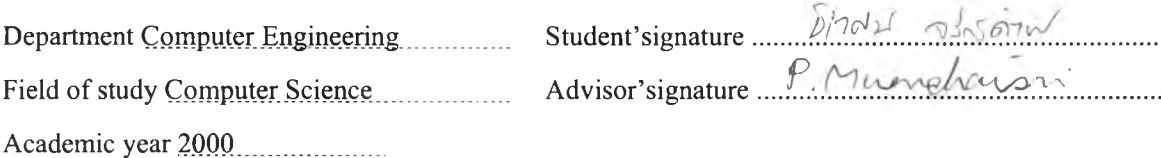

#### กิตติกรรมประกาศ

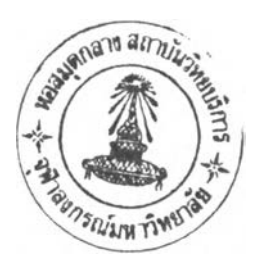

ข้าพเจ้าใคร่ขอกราบขอบพระคุณอาจารย์ ดร. พรศิริ หมื่นไชยศรี อาจารย์ที่ปรึกษาวิทยานิพนธ์ของ ข้าพเจ้า ที่ท่านเป็นผู้แนะนำให้ความรู้ คำปรึกษา ความช่วยเหลือต่างๆ ตลอดจนคอยดูแลการทำวิจัยของ ข้าพเจ้าอย่างดียิ่งจนสำเร็จลุล่วงลงได้ด้วยดี

ขอขอบคุณผู้บังคับบัญชาที่ให้โอกาสในการศึกษา ขอบคุณบรรดาเพื่อนๆที่เรียนด้วยกัน และเพื่อน ที่ทำงานด้วยกัน ที่ได้ให้คำแนะนำ และความช่วยเหลือแก่ข้าพเจ้าตลอดเวลาที่ศึกษาในภาควิชาวิศวกรรม คอมพิวเตอร์แห่งนี้

ข้าพเจ้าใคร'ขอกราบขอบพระคุณบิดา มารดา และพี่ น้อง ที่ได้ให้กำลังใจแก่ข้าพเจ้าเสมอมา และ สุดท้ายนีด้องขอบคุณสมาชิกในครอบครัวที่เข้าใจ อดทน ที่จะต้องมีส่วนร่วมตลอดการศึกษาของข้าพเจ้า

นายนิเวศน์ จรัสดำรง

## สารบัญ

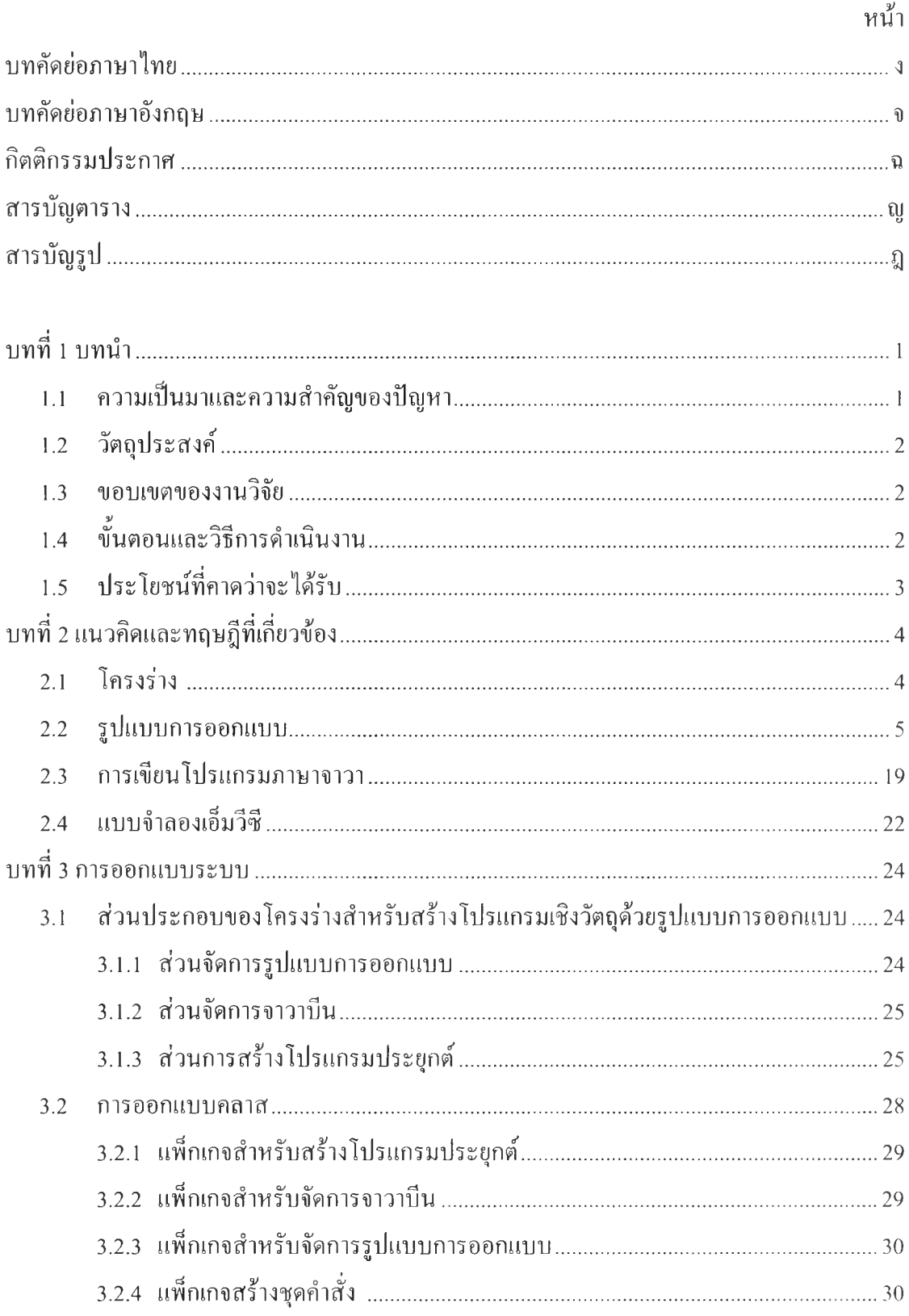

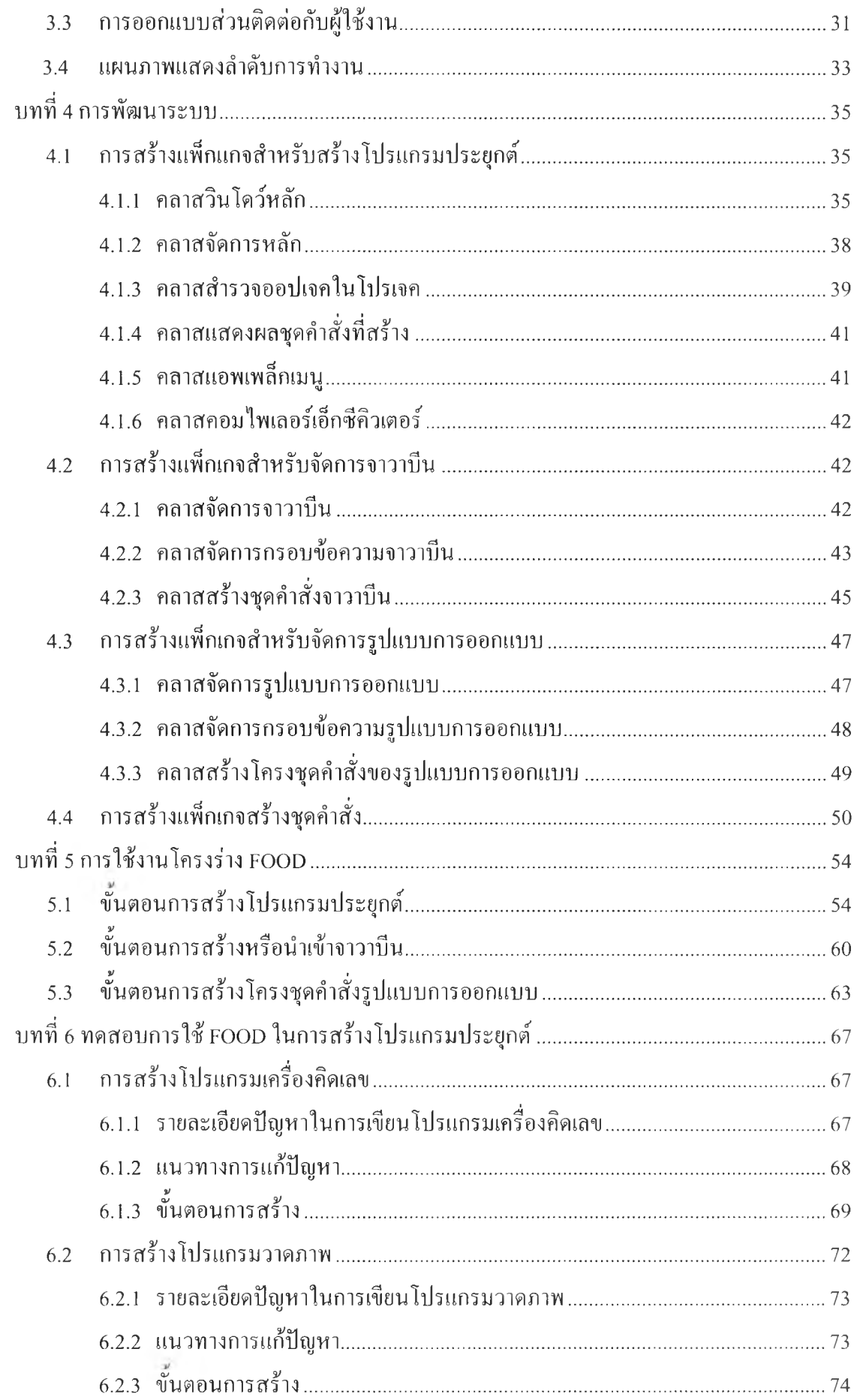

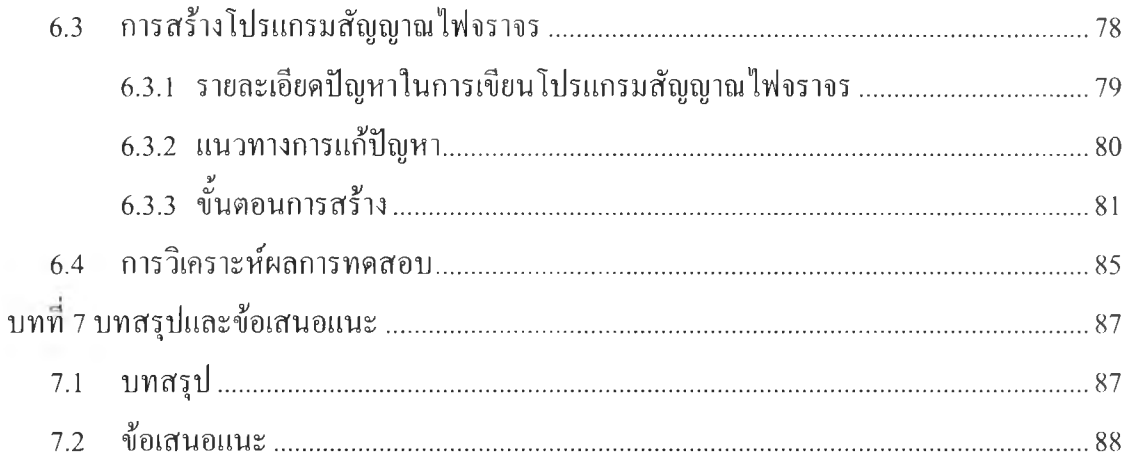

 $\langle \rangle^{(0)}$ 

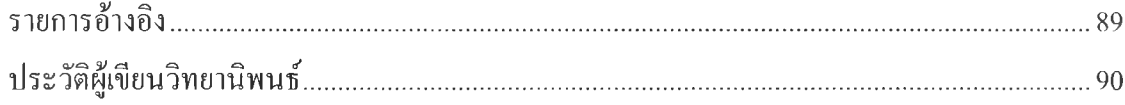

## สารบัญตาราง

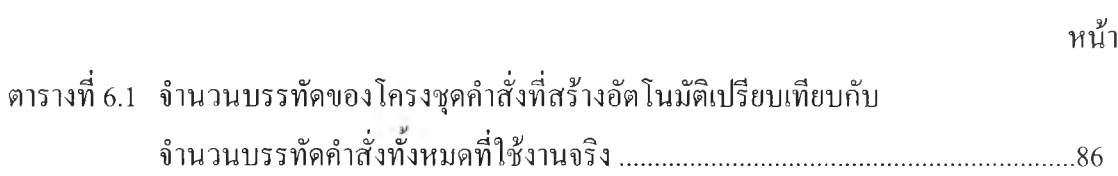

# สารบัญรูป

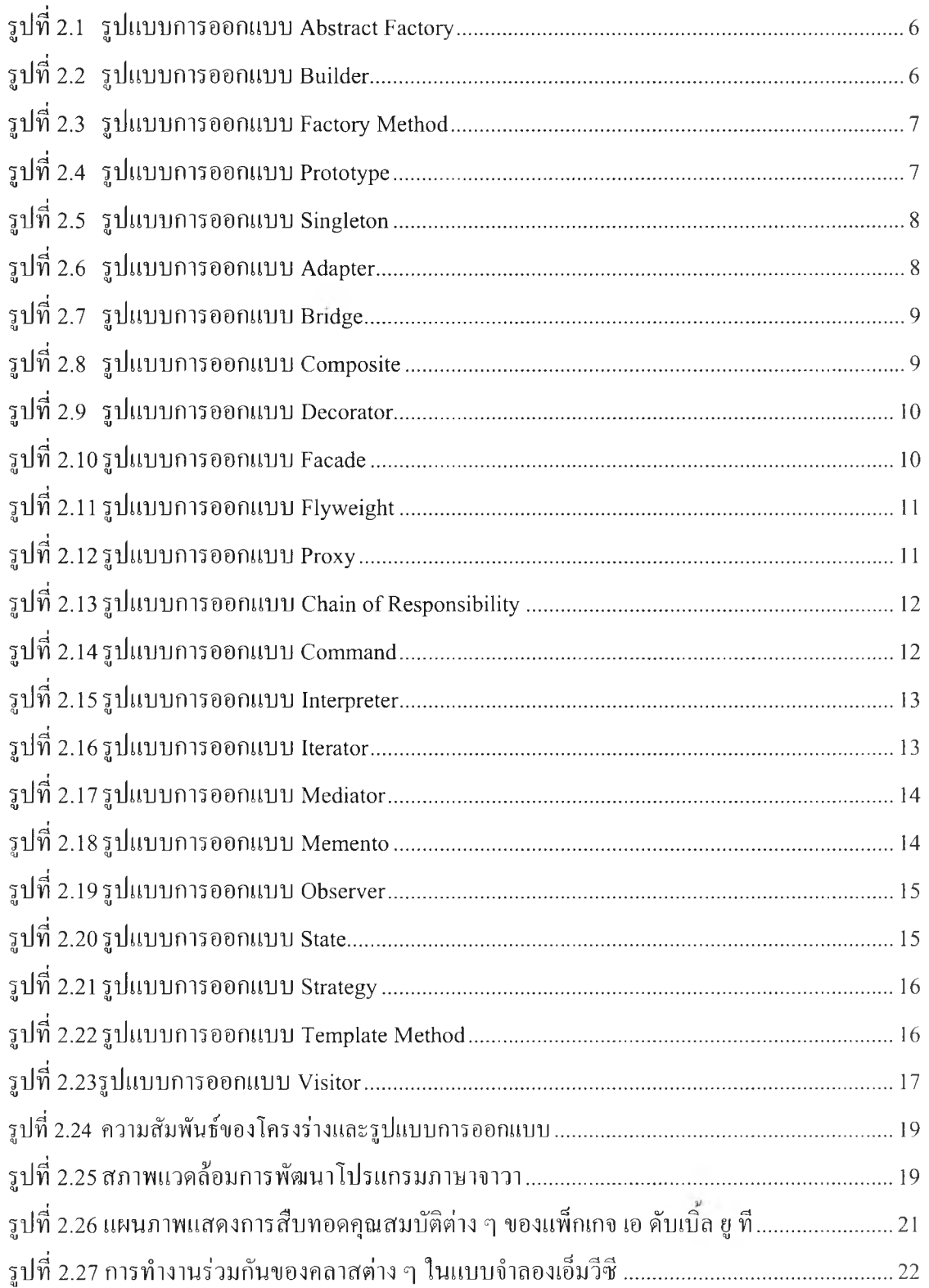

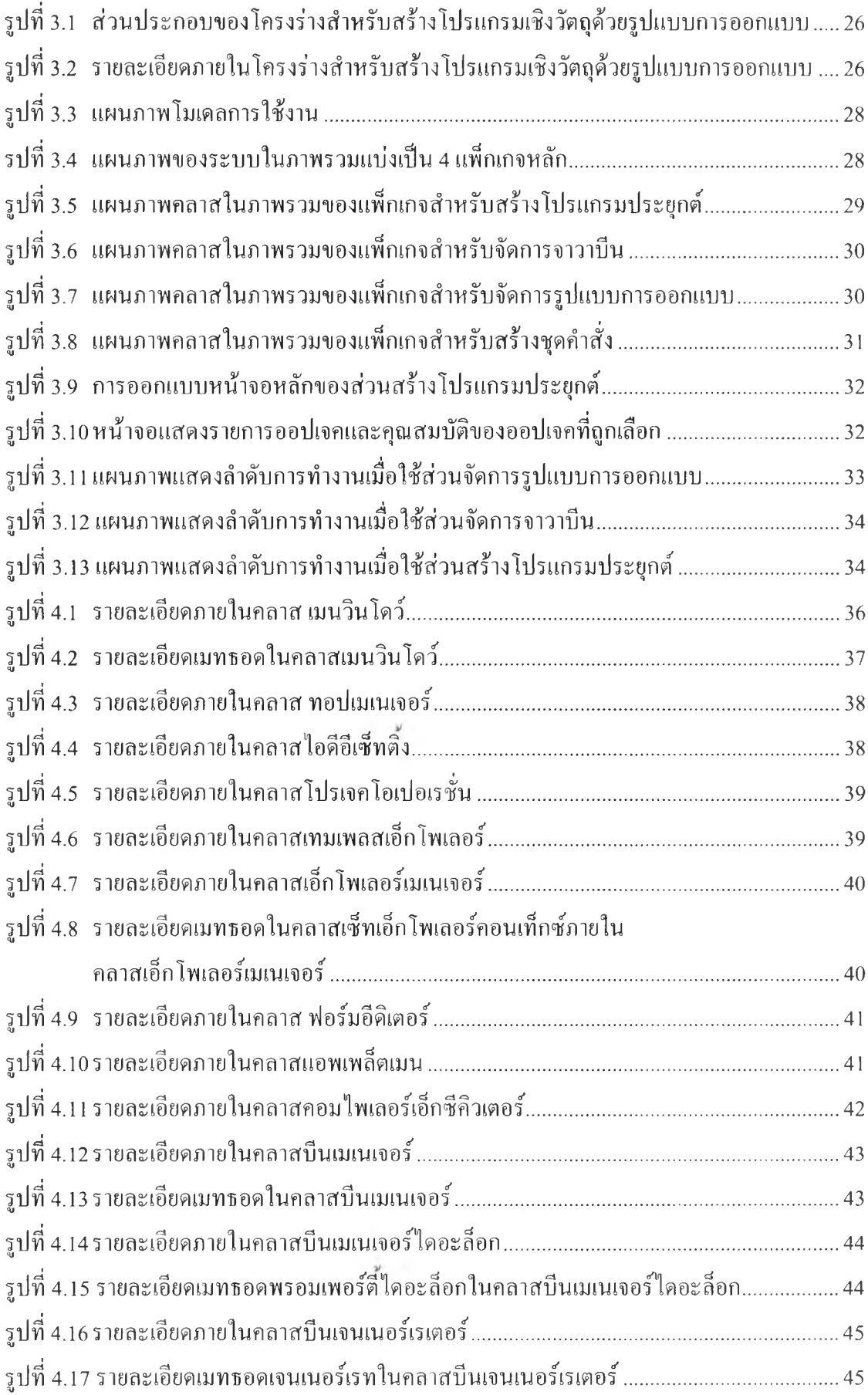

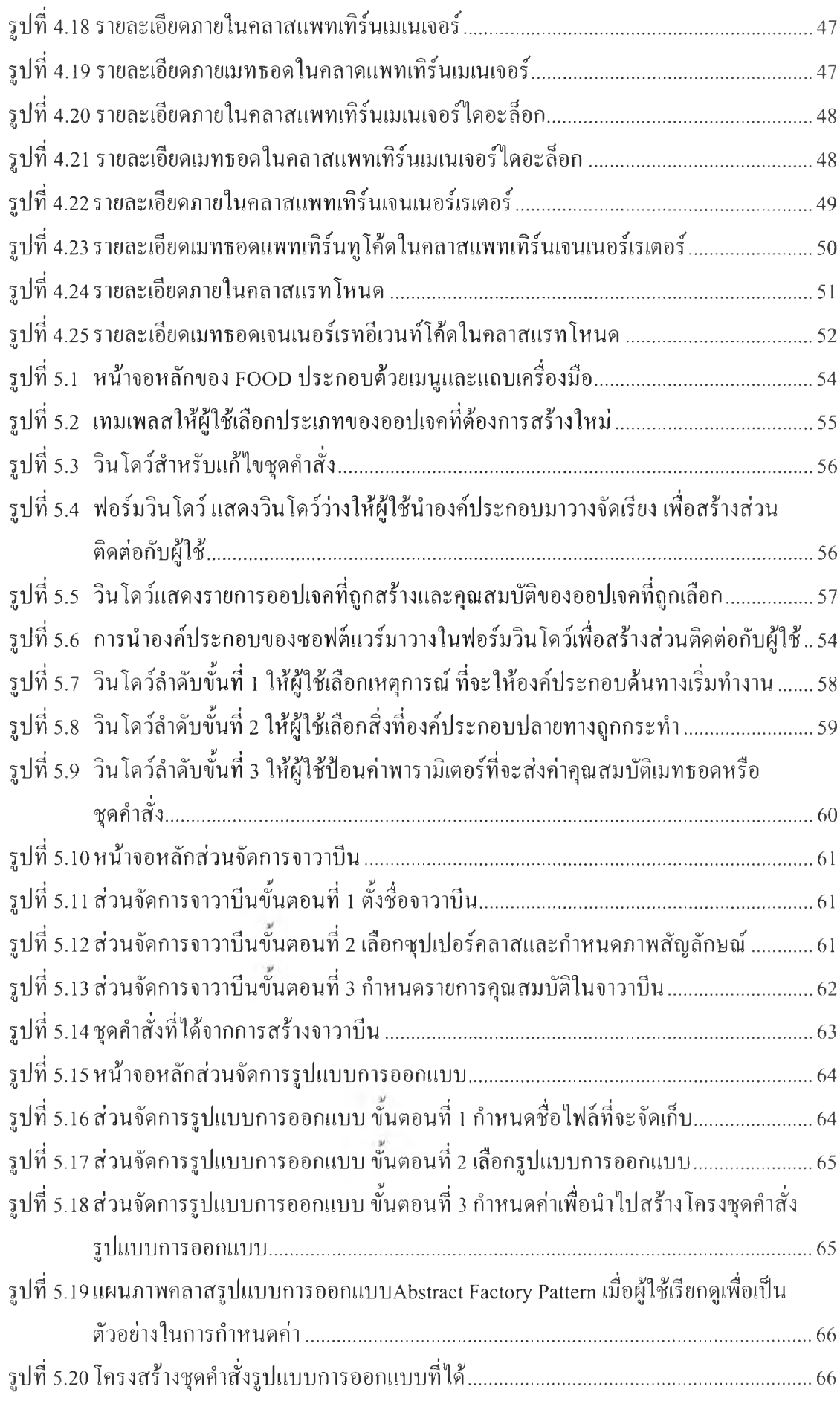

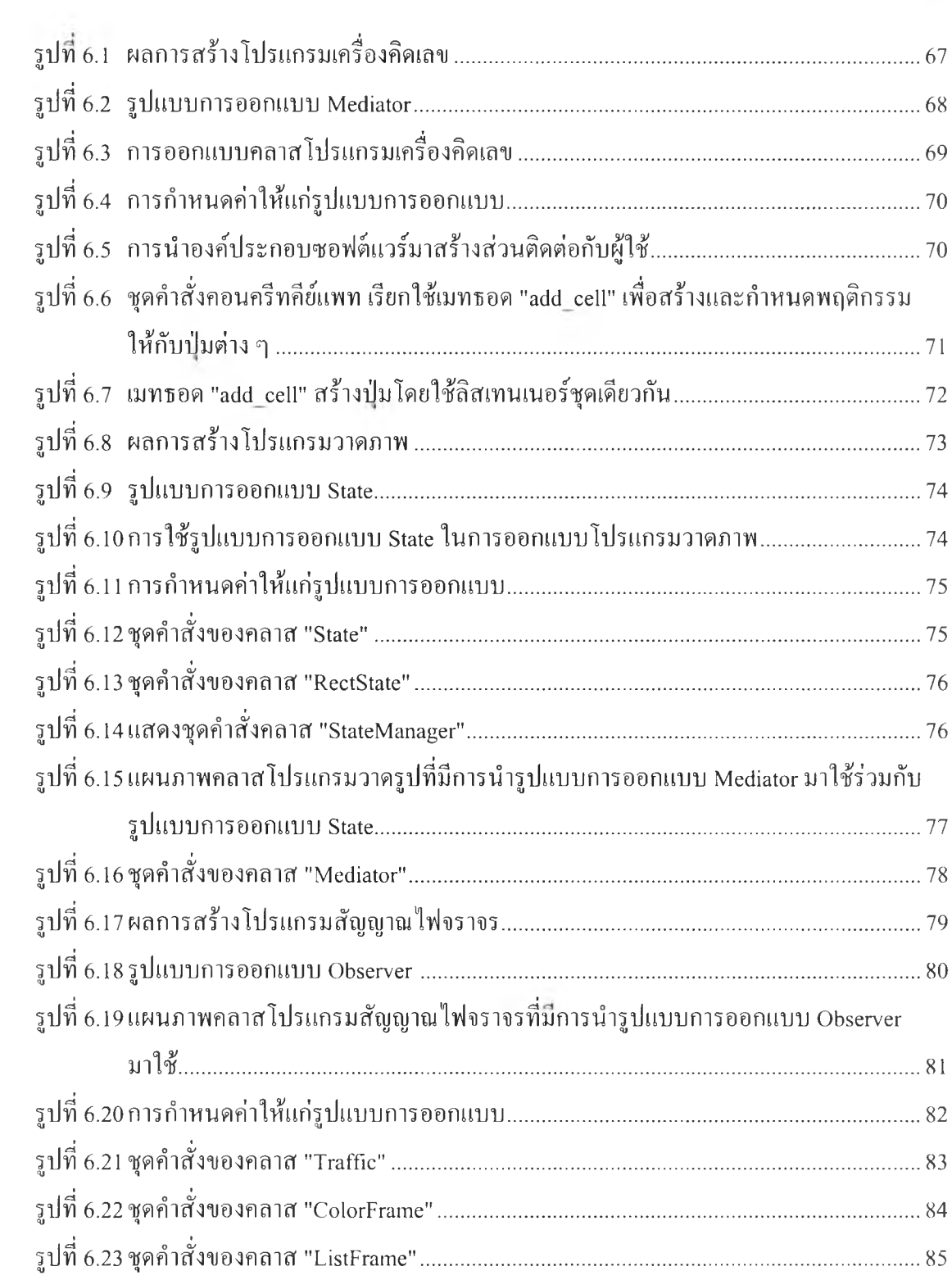